Ministère de l'Enseignement Supérieure et de la Recherche Scientifique

Ecole Nationale Polytechnique

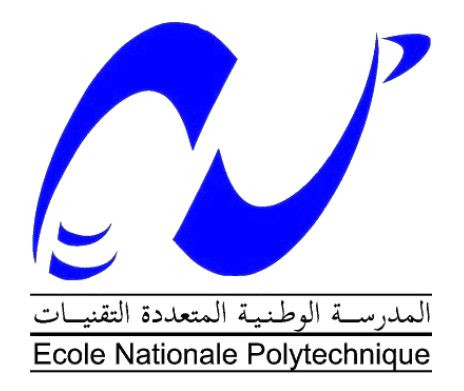

## **Département de Génie Mécanique**

Mémoire de MASTER en Génie Mécanique

## **Thème :**

## **Etude de l'effet de la taille de l'orifice d'entrée sur l'écoulement induit par une source de flottabilité dans une enceinte à deux ouvertures**

#### **Encadré par**

- Dr Bouzid Benkoussas, MC(A), ENP
- Pr Olivier Vauquelin, AMU
- Pr Eric Valério, AMU

 **Présenté par**

**Mlle Nabila Yasmine IKEN** 

 $\triangleleft$   $\operatorname{\widehat{\mathfrak{C}e}}$   $n$  'est pas dans la science qu 'est le bonheur, mais dans

 $l$ 'acquisition de la science. »

[Edgar Allan Poe](http://evene.lefigaro.fr/celebre/biographie/edgar-allan-poe-70.php)

Remerciements

Je remercie chaleureusement mes professeurs encadrants Benkoussas Bouzid, Vauquelin Olivier et Valério Eric pour le temps qu'ils m'ont consacré, les conseils qu'ils m'ont donnés et leur apport scientifique, ainsi que toute personne ayant contribué de près ou de loin à la réalisation de mon projet de fin d'études. Aux enseignants du département de Génie Mécanique de l'Ecole Nationale Polytechnique d'Alger, formateurs d'exception qui m'ont transmis la passion du métier, je tiens à exprimer ma profonde gratitude et ma reconnaissance la plus

sincère.

Dédicaces

À ma mère, pour son amour capable de déplacer des montagnes,

A mon père pour sa dévotion sans limite,

A ma grand-mère pour son humour et sa gentillesse,

À mes alliées pour la vie, mes chères sœurs Neila et Fella,

À mes amis qui ont cru en moi et m'ont soutenue dans les moments

de doute,

À mes enseignants qui m'ont formée en tant qu'ingénieure,

A tous ceux qui m'ont forgée en tant que personne,

Je dédie ce modeste travail comme symbole de mon affection.

ملخّص: يتعلّق هذا المشروع على الدّراسة العددية والتّجريبيّة لظاهرة التّهوية الطّبيعية المسبّبة بمصدر طفو داخل علبة لها فتحة على ֖֧֖֖֖֧֧֖֖֧֧֧֧ׅ֧֧֧֧֧֧ׅ֧֧֧֧֚֚֚֚֚֚֚֚֚֚֚֚֚֚֝֝֝֓֝֬֝֓֞֟֓֓֞֟֓֓֞֟֓֓֞֟֓֡֟֓֓֞֝֬֜֓֝֬֝֬֝֬֝֬֜֓֝֬֝<br>֧֪֧֧֧֧֧֧֧֪֧֧֧֧֧֧֧֧֧֧֧֧֧֧֧֧֝֜֜֜<br>֧֪֝ الجدار العمودي الأيسر بجوار الأرضيّة، وعلى الجدار العمودي الأيمن بجوار السقف سوف نتحدّث عن مختلف أنظمة التّدفّق الّتي يمكن أن نوجدها في العلبة، وكذلك شروط مرور هذه التدفقات من نظام إلى آخر ٍ يتّم استخدام برنامج المحاكات الدّيناميكيّة للحريق (FDS) لتحديد مختلف الأنظمة وتطورها من حيث ظروف الحقن والشّروط الهندسية. يتمّ التّعبير عن هذه الشّروط على شكل إرتباطات بين عدد فرود على مستوى الحقن، عامل هندسي (ارتفاع الفتحة السّفلي). ذلك يسمح لنا بتنبّؤ سلوك التّدفق بوصفه نسبة لسرعة الحقن. تمّت محاولة التّحقق من صحّة النّتائج التي تم الحصول عليها عدديّا، و قد لوحظ اتّفاق جزئي مع الارتباطات التي وضعتها الاختبارات التجريبية .

ا**لكلمات المفتاحيّة:** التّهوية الطّبيعيّة، عدد فرود ، المحاكات الدّيناميكيّة للحريق (FDS) ، نظم التّدفّق، الطّفو <sub>·</sub>

**Résumé:** Le présent projet a pour objet une étude numérique et expérimentale du phénomène de ventilation naturelle induit par une source de flottabilité à l'intérieur d'une enceinte dotée d'une ouverture sur la paroi verticale gauche à proximité du sol et sur la paroi verticale droite à proximité du plafond. Il est question des différents régimes d'écoulement pouvant exister dans l'enceinte, ainsi que des conditions de passage de ces écoulements d'un régime à un autre. Le logiciel FDS est utilisé pour déterminer ces différents régimes ainsi que leur évolution en fonction des conditions d'injection et des conditions géométriques. Celles-ci sont exprimées sous forme de corrélations reliant le nombre de Froude d'injection au paramètre géométrique (hauteur de l'ouverture d'entrée), ce qui permettra de prévoir le comportement de l'écoulement en fonction de la vitesse d'injection. Une tentative de validation des résultats numériques obtenus, en l'occurrence les corrélations établies par des tests expérimentaux a été entreprise, mais les résultats de ces deux approches se sont avérés divergents.

**Mots clés:** Ventilation naturelle, FDS, Nombre de Froude densitométrique, Régimes d'écoulement, flottabilité.

**Abstract:** The objective of the present project is to study numerically and experimentally the natural ventilation phenomenon generated by a buoyancy source in an enclosure with an opening on the left vertical wall close to the ground, and an opening on the right vertical wall close to the ceiling. This work is about the different flow regimes that exist in the enclosure, and the conditions of passage between one regime and another. The FDS software is used to determine the different regimes and their evolution in terms of injection conditions and geometrical conditions. These are expressed as correlations between the Froude number of injection and the geometrical parameter (height of the inlett opening. This allows us to predict the behavior of the flow as a function of the injection speed. A test of validation of numerical results obtained (in this case the correlations established by experimental tests) was made and a partial agreement was observed, but the results of these two approaches were very different.

**Keywords:** Natural ventilation, FDS, densitometrical Froude number, flow regime, buoyancy.

## **Nomenclature**

## **Liste des abréviations, sigles et acronymes**

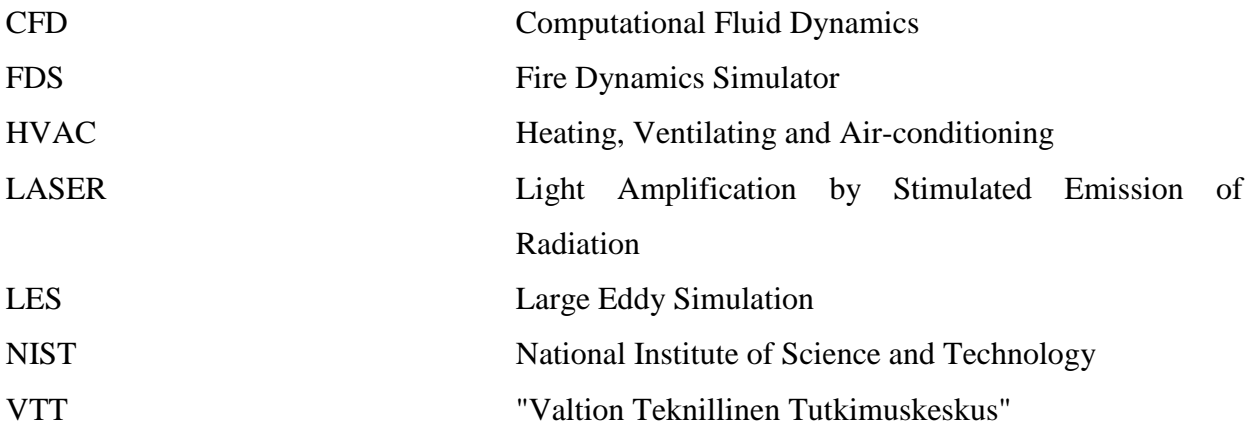

## **Symboles et unités**

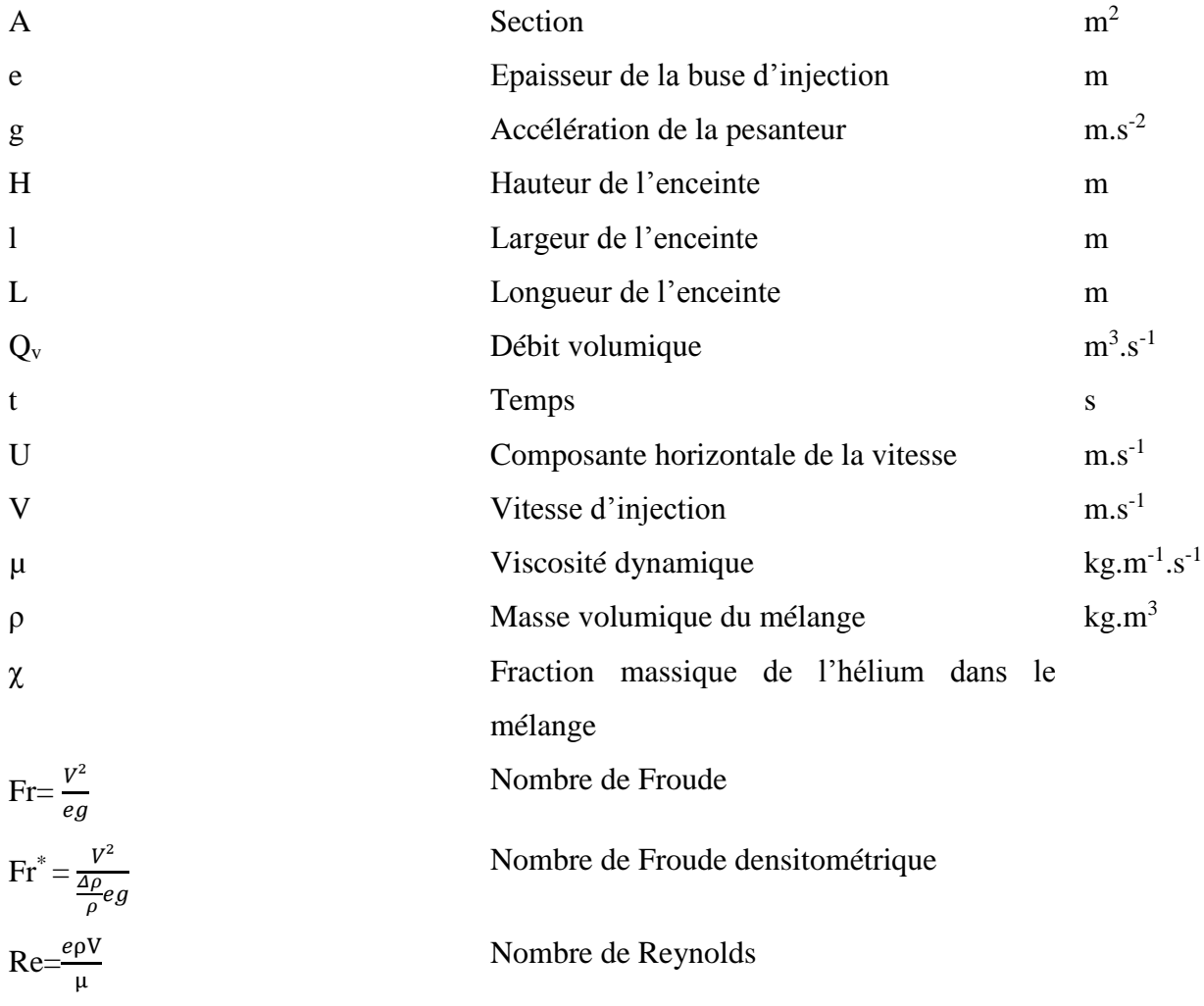

## **Indices et exposants**

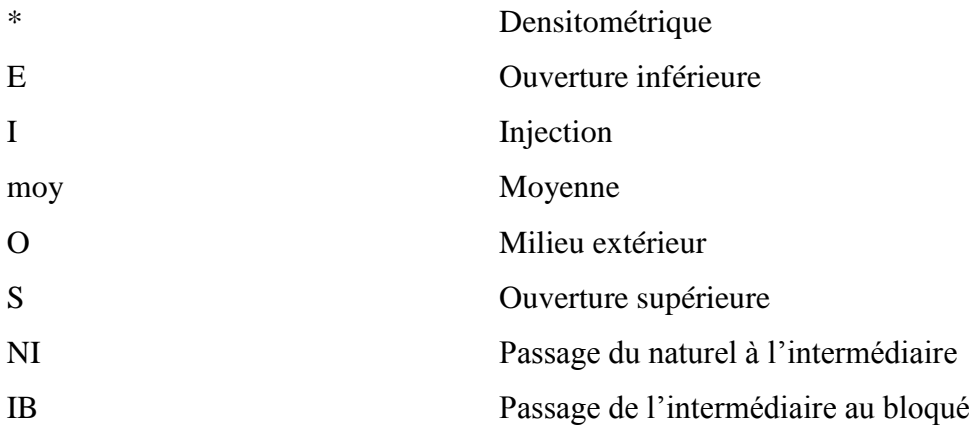

## **Figures et illustrations**

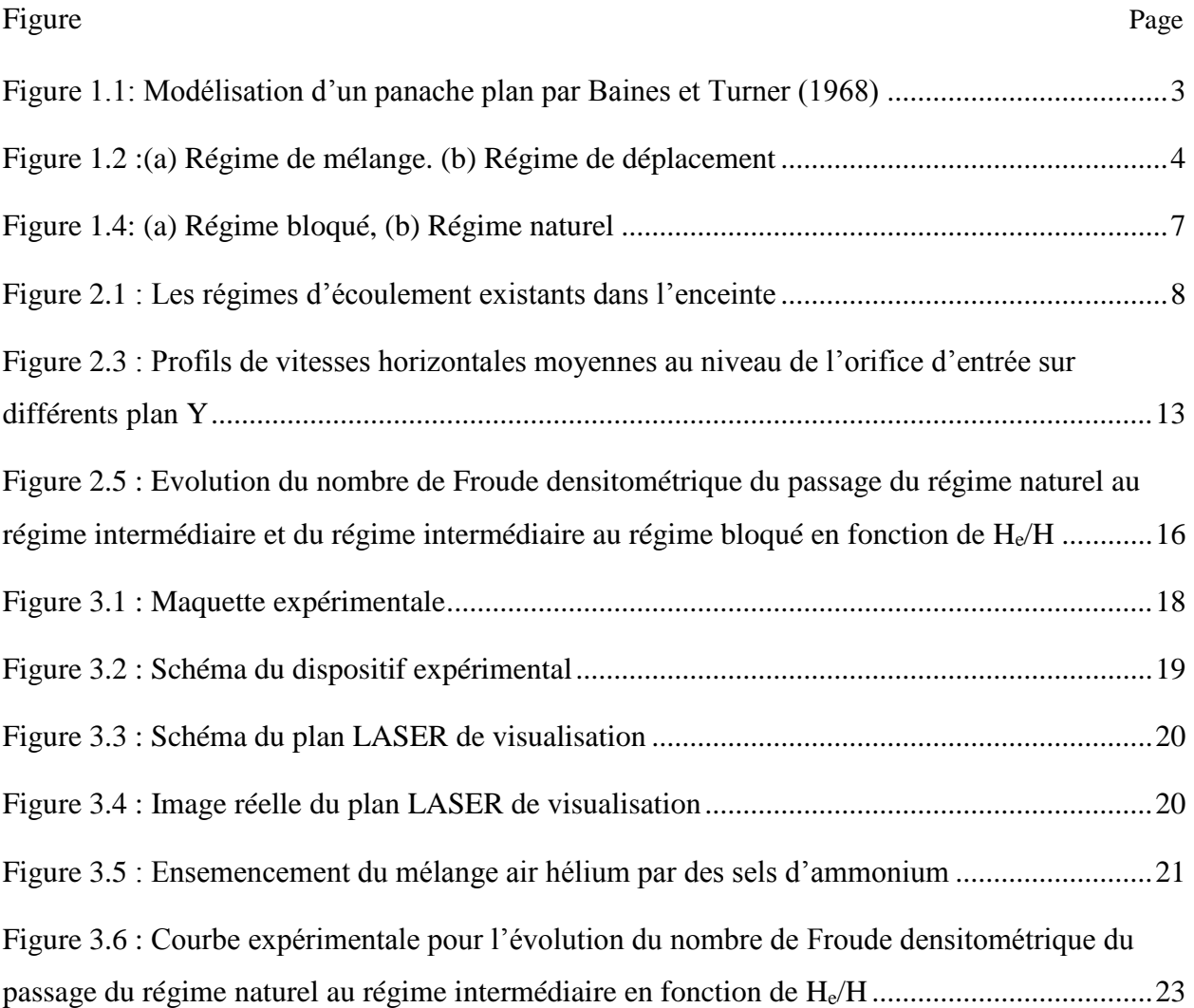

## **Liste des tableaux**

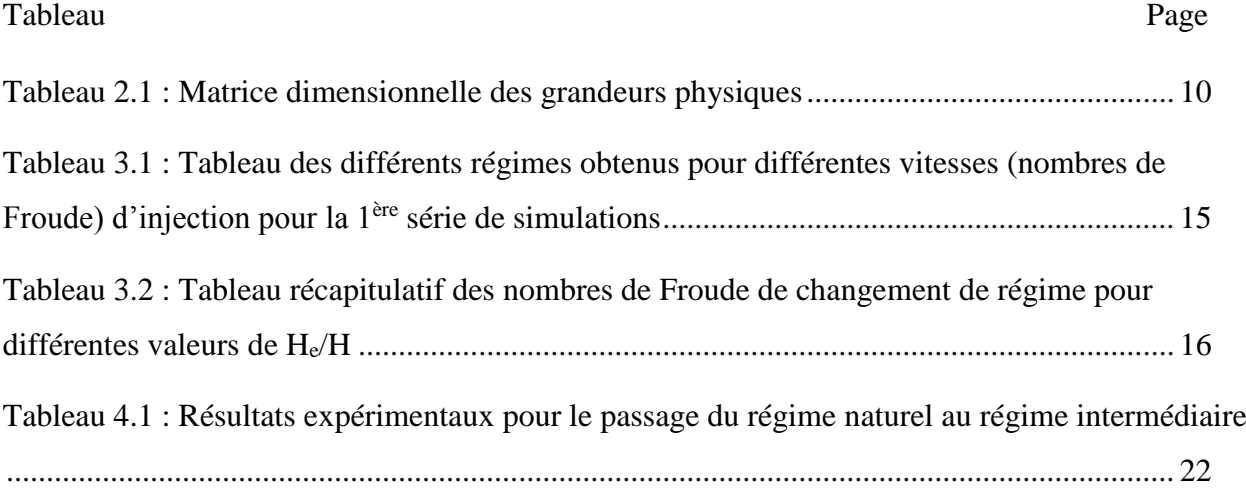

## **TABLE DES MATIERES**

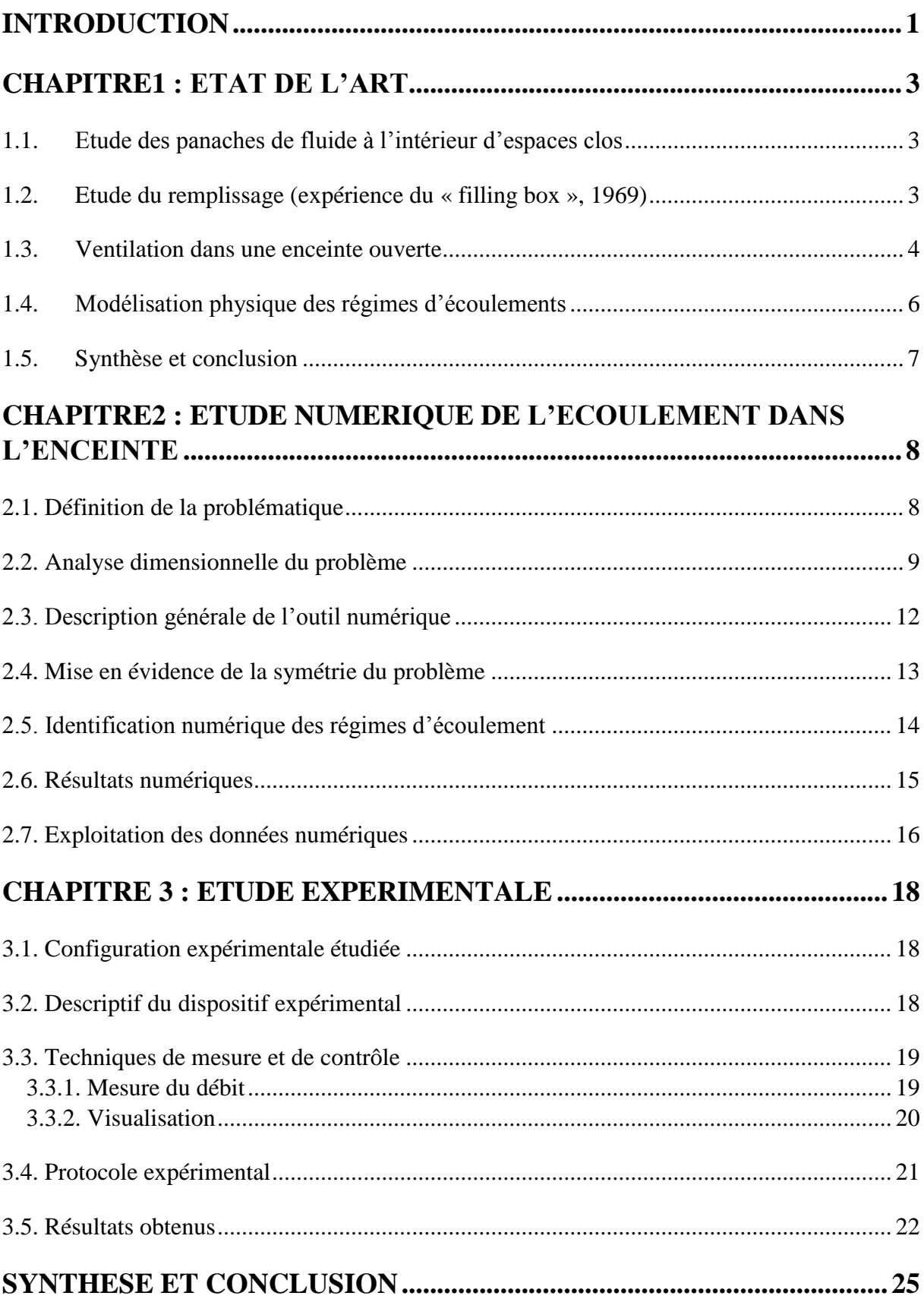

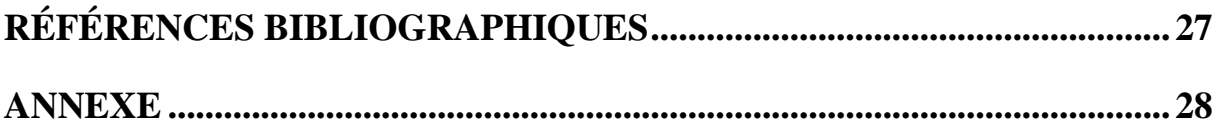

## Introduction

xi

#### <span id="page-12-0"></span>**Introduction**

Au temps des Bâd-gîr<sup>1</sup> qui ornent les paysages iraniens jusqu'à ce jour, les architectes persans exploitaient déjà le phénomène de refroidissement grâce à un jeu de pression -en plus des propriétés de la terre crue de faible conductivité thermique- afin de rafraîchir les espaces bas dans les mosquées et les maisons en pleine journée, avant même l'avènement des sciences des transferts de chaleur et de la chimie.

Dans la Rome antique et jusqu'au Moyen-Age<sup>2</sup>, les fenêtres, à l'époque sont de simples trous d'aération, dotés de volets opaques, assurent la circulation de l'air dans les bâtiments grâce aux différences de pression dues au vent, et aux gradients de températures. La nécessité de se protéger du froid a conduit à l'utilisation d'éléments translucides en guise de fenêtres afin d'assurer une meilleure isolation et de laisser la lumière pénétrer dans les espaces intérieurs. C'est à ce moment-là que les bâtiments sont devenus des espaces confinés, nécessitant un renouvellement d'air efficace. En Angleterre, prisons, navires, mines et casernes qui ont été les sièges d'épidémies de Typhus (ou « fièvre des prisons ») dues à de mauvaises conditions d'hygiène et de fortes densités humaines, ont attiré l'attention des scientifiques, ce qui a mené à l'invention des ancêtres des systèmes de ventilation modernes, tels que les ventilateurs à soufflet inventé par Stephen Hales au XVIIIe siècle [1], ou les ventilateurs rotatifs actionnés par des moulins à vent, ou des balanciers.

En 1767, [Léopold de Genneté](http://fr.wikipedia.org/w/index.php?title=L%C3%A9opold_Gennet%C3%A9&action=edit&redlink=1) [2] met en évidence les inconvénients d'une ventilation mécanique dans les hôpitaux, et propose de reproduire la ventilation par appel d'air pratiqué à Liège (Belgique) dans les mines. Le courant hygiéniste<sup>3</sup> qui a provoqué une prise de conscience générale quant à la nécessité de lutter contre l'insalubrité des lieux publics et privés a donné un important tremplin au développement de la ventilation, en tandem avec l'apparition des lois de transfert thermique. En France, les grands espaces sont ventilés mécaniquement en utilisant des machines à vapeur, et l'usage de ventilateurs domestiques est obligatoire dans les appartements, particulièrement là où des équipements à gaz sont utilisés. Après l'apparition de la climatisation moderne (début du XXème siècle) qui a connu son essor aux Etats-Unis sous le dénominatif HVAC, suivie du choc pétrolier de 1973, économie d'énergie et isolation thermique sont les mots d'ordre des décideurs mondiaux. Les bâtiments devenus très étanches, nécessitent plus que jamais

1

<sup>1</sup> Elément traditionnel de l'architecture persane.

<sup>2</sup> Période de [l'histoire européenne,](http://fr.wikipedia.org/wiki/Histoire_de_l%27Europe) s'étendant du Ve siècle au XVe siècle.

<sup>&</sup>lt;sup>3</sup> Courant de pensée du milieu du XIX<sup>e</sup> siècle réattribuant leur importance à l'air respiré, au travail, au repos, et à la propreté, s'appuyant sur les découvertes de Louis Pasteur en microbiologie.

la ventilation et la déshumidification. Le protocole de Kyoto<sup>4</sup> signe le début d'une ère d'optimisation énergétique des bâtiments [3] qui deviennent des entités de haute technicité.

 Le XXIème siècle où la CFD trouve son essor, et où tous les regards sont portés vers le développement durable, la ventilation naturelle intéresse les laboratoires du monde entier. Et pour cause, les applications qui en découlent sont innombrables, dont le désenfumage d'espaces clos, le refroidissement de dispositifs électroniques, l'évacuation de gaz toxiques, la météorologie, l'océanographie, en plus du conditionnement d'air.

Mais la grande complexité et l'imprévisibilité de certains phénomènes de ventilation naturelle fait que les modèles physiques proposés jusqu'à ce jour par la communauté scientifique, ne solutionnent que certains cas particuliers et ne parviennent pas encore à établir des lois analytiques générales. Le recours à la résolution numérique d'un problème type semble être la première étape vers une appréciation à la fois qualitative et quantitative du phénomène physique. Cette première étape servira de base de données pour d'éventuelles expérimentations, et d'éventuels modèles analytiques.

Le présent projet consiste en l'étude du phénomène de ventilation naturelle apparaissant lors de l'injection d'une source de flottabilité (un mélange d'air et d'Hélium) à l'intérieur d'une enceinte parallélépipédique munie d'une ouverture basse, et d'une ouverture haute. L'étude sera à vocation numérique, quantitative mais aussi qualitative, et aura pour but de déterminer les différents régimes d'écoulement pouvant exister dans l'enceinte, ainsi que les conditions d'injection (débit massique et volumique) et les paramètres géométriques (hauteur des ouvertures) permettant la transition entre un régime d'écoulement et un autre. La résolution du problème se fera moyennant le logiciel FDS [4] et son programme de visualisation Smokeview [5]. Ce document sera donc structuré de la manière suivante : le premier chapitre contiendra une bibliographie rassemblant les progrès effectués dans le domaine, le deuxième chapitre à l'analyse dimensionnelle du phénomène, ainsi qu'à la description de l'outil numérique, la procédure suivie, et les résultats numériques. Le troisième chapitre rassemblera les résultats expérimentaux obtenus, et leur comparaison avec les résultats numériques. Le document sera clôturé par une conclusion qui servira de synthèse et de base à d'éventuelles perspectives de recherche.

<span id="page-13-0"></span><u>.</u>

<sup>4</sup> Accord international visant à la [réduction des émissions de gaz à effet de serre](http://fr.wikipedia.org/wiki/Projet_de_r%C3%A9duction_d%27%C3%A9missions_de_gaz_%C3%A0_effet_de_serre) (1997).

Chapitre 1 : Etat de l'art

#### Chapitre1 : Etat de l'art

L'étude des écoulements dans des espaces clos fut le premier pas vers la théorisation de la ventilation, mais pas seulement. En effet, la convection induite par ces écoulements en espaces confinés trouve application dans divers domaines, que ce soit dans le secteur industriel ou domestique. Ces applications ont toutes pour point commun la nécessité d'évacuer un excès de chaleur (refroidissement), et de produits nocifs (humidité, fumée d'incendie …etc.). Ainsi, les pertinents travaux antérieurs qui se sont articulés autour des écoulements en espaces confinés sont rassemblés dans le récapitulatif suivant :

#### <span id="page-15-1"></span>**1.1. Etude des panaches de fluide à l'intérieur d'espaces clos**

L'effet d'une source de flottabilité à l'intérieur d'un espace clos a été étudié et qui des solutions permettant de décrire la cinématique d'un panache de fluide pour des sources ponctuelles et linéaires ont été proposées, dans un milieu stratifié, en portant une attention particulière aux panaches circulaires axisymétriques [6]. Les différentes expériences et observations ont permis de considérer l'hypothèse selon laquelle la géométrie des panaches et les propriétés de l'environnement dépendent directement et uniquement de la géométrie et de l'intensité de la source de flottabilité.

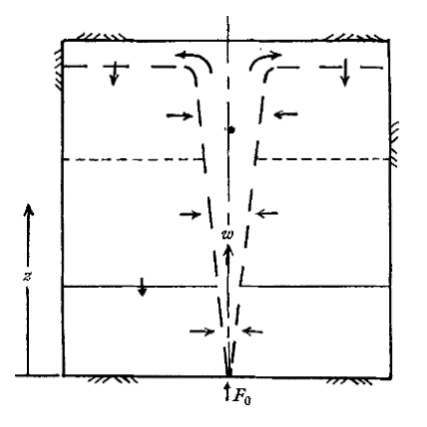

Figure 1.1: Modélisation d'un panache plan par Baines et Turner (1968)

#### <span id="page-15-2"></span><span id="page-15-0"></span>**1.2. Etude du remplissage (expérience du « filling box », 1969)**

Baines et Turner [7] se sont également penchés sur le phénomène de remplissage d'espaces clos, en s'intéressant au cas d'une source de flottabilité à l'intérieur d'une enceinte fermée, afin d'observer l'éventuelle stratification résultante. Il a été déduit de cette étude que pour une enceinte dont la hauteur est inférieure à la largeur, le panache s'étale au niveau du plafond et forme une couche stratifiée de température supérieure. La hauteur de l'interface de délimitation de cette

couche chaude par rapport au reste de l'environnement (de moindre température) varie alors avec le temps selon la relation :

$$
\frac{Z_0}{H} = \frac{4\alpha}{5} \left(\frac{18\alpha}{5\pi}\right)^{\frac{1}{3}} \frac{tH^{\frac{2}{3}}B_0^{\frac{1}{3}}}{R^2} + 1\tag{1.1}
$$

Avec  $B_0$  le flux de flottabilité,  $\alpha=0.083$  (le coefficient d'entrainement), R et H le rayon et la hauteur de l'enceinte respectivement.

#### <span id="page-16-1"></span>**1.3. Ventilation dans une enceinte ouverte**

Les mécanismes de la ventilation naturelle se produisant en présence d'une source de flottabilité à l'intérieur d'un espace confiné, dans le but de fournir aux ingénieurs du bâtiment des outils de développement de systèmes de ventilation naturelle efficients ont été étudiés [8]. Pour ce faire, leurs recherches se sont axées sur l'influence des différentes ouvertures, leurs tailles, leurs emplacements, et le débit de l'écoulement résultant (ou le renouvellement d'air).

Ainsi, selon cette même étude, dans une enceinte connectée au milieu extérieur par une ouverture basse et une ouverture haute, deux régimes d'écoulement en ont été identifiés : la ventilation par mélange qui se produit quand les fluides de densités différentes se mélangent, notamment quand le fluide de forte densité pénètre dans l'enceinte par l'orifice du haut, figure1.2(a), et le régime de déplacement, qui correspond à un état de forte stratification qui se produit quand le fluide le plus dense pénètre dans l'enceinte par l'orifice du bas, figure 1.2(b). En régime de déplacement, deux zones de densités supposées homogènes apparaissent, et la hauteur de celles-ci et de l'interface qui les sépare ont fait l'objet d'une attention particulière. En effet, moyennant les équations bilan de la mécanique des fluides, cette hauteur a pu être modélisée en régime permanent.

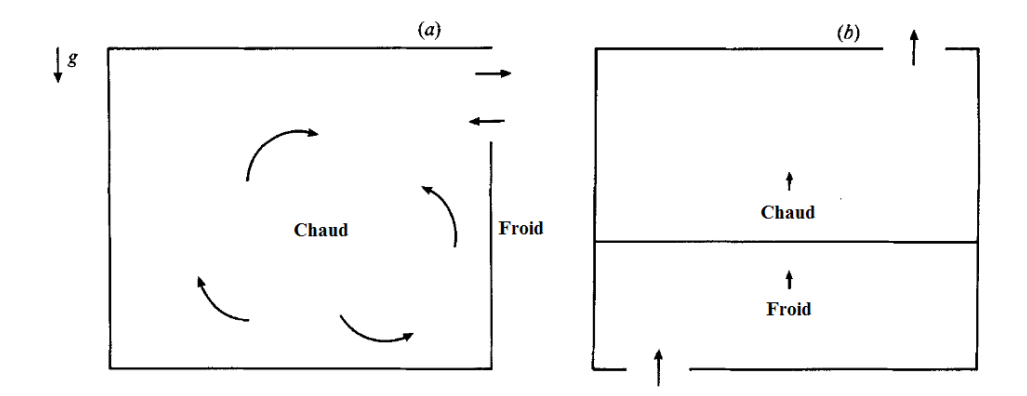

<span id="page-16-0"></span>Figure 1.2 :(a) Régime de mélange. (b) Régime de déplacement

Les deux régimes d'écoulement cités précédemment ont été étudiés de plus près [9] dans le but d'offrir aux constructeurs des outils permettant de dimensionner les différents bâtiments dans une optique de confort et de qualité de vie. En effet, les designers modernes qui répondent à des exigences croissantes en éclairage et en ergonomie, usent de matériaux et de formes nouvelles qui représentent un défi pour les mécaniciens des fluides spécialisés dans la ventilation naturelle. Une partie de l'étude a été consacrée aux effets de la forme des bâtiments, de la proximité des bâtiments environnants et de la direction du vent sur la différence de pression causée par ce dernier. L'effet de la différence de température entre le milieu environnant et l'intérieur, ou entre les différents compartiments à l'intérieur a aussi été sujet de réflexion, ainsi que la position et la taille des orifices reliant l'espace confiné au milieu extérieur.

Il a été observé que si un seul orifice été placé en haut de l'enceinte, un régime bidirectionnel (ou de mélange) s'établit. Tandis qu'avec deux ouvertures dont l'une basse et l'autre haute, un régime de déplacement caractérisé par un fort gradient de température prend place. Différentes configurations ont été considérées dans cette même étude, notamment celles de deux enceintes connectées par un conduit, d'une enceinte avec deux sources de flottabilité positives, et avec une seule source de flottabilité positive. Dans chaque cas, la stratification a été caractérisée par le niveau de neutralité (ou l'interface séparant les deux zones de faible et forte densité) moyennant des équations bilan.

Le modèle d'une enceinte ventilée par une source de flottabilité a par ailleurs été extrapolé à celui de deux enceintes reliées l'une à l'autre par des ouvertures [10]. Une application directe est celle de deux pièces reliées l'une à l'autre à l'intérieur d'un bâtiment. Il a été montré que l'interaction entre les deux enceintes dépend du temps, et que cette dépendance est directement reliée à la taille de la plus grande enceinte. Dans le cas d'une petite enceinte munie d'une source de chaleur connectée à une grande enceinte non chauffée par une ouverture basse, et une ouverture haute, un régime de déplacement s'établit, et la stratification est telle que deux régions de densités différentes et homogènes s'établissent. Il a été observé que pour des ouvertures de tailles égales, le fluide chaud pénètre dans l'enceinte froide par l'orifice du haut, et le fluide froid pénètre dans l'enceinte chaude par l'orifice du bas. Cela dit, un autre régime existe quand l'orifice du haut est bien plus grand que l'orifice du bas, où l'échange est bidirectionnel. Le résultat de l'étude est que les deux enceintes se retrouvent en régime de déplacement, que la densité dans l'enceinte froide évoluait en deux étapes : une rapide, qui dépend de la taille de celle-ci ainsi que des surfaces des

orifices, et une plus lente, qui dépend de l'état de stratification de cette dernière (l'interface de séparation des deux zones stratifiées descendant avec le temps).

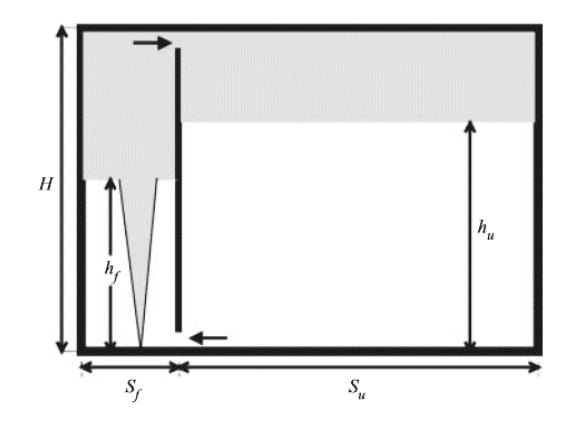

Figure 1.3 : Ecoulement dans deux enceintes connectées

#### <span id="page-18-0"></span>**1.4. Modélisation physique des régimes d'écoulements**

L'analyse, la visualisation et la mesure de la pression différentielle d'un écoulement à l'intérieur d'une enceinte ventilée par un panache 2D provenant d'une source placée au sol de celle-ci a été faite [11]. L'enceinte étant ventilée à travers une ouverture haute et une ouverture basse.

Ces travaux ont permis de modéliser par des équations du second degré le phénomène moyennant un certain nombre d'hypothèses (hauteurs des ouvertures négligeables, écoulement unidirectionnel à travers celles-ci, fluide incompressible, faible variations de densité …etc.). Ainsi, l'application de l'équation de Bernoulli et de la distribution de pression aérostatique à la « boite de Paranthoën » ont permis d'aboutir aux solutions analytiques suivantes :

$$
q_e = \frac{1 - (1 + \alpha^2 \left(1 - \frac{Fr}{2}\right))^{\frac{1}{2}} \sqrt{\frac{2}{Fr}}}{1 + \alpha^2} \tag{1.2}
$$

$$
q_s = \frac{-\alpha^2 + (1 + \alpha^2 \left(1 - \frac{Fr}{2}\right))^{\frac{1}{2}} \sqrt{\frac{2}{Fr}}}{1 + \alpha^2} \tag{1.3}
$$

Où qe et qs sont respectivement le débit adimensionnel à l'entrée et le débit adimensionnel à la sortie, Fr le nombre de Froude densitométrique à la sortie, α le rapport des coefficients de décharge.

Ces équations analytiques ont permis d'identifier les conditions (au niveau de la sortie) de passage du régime naturel au régime intermédiaire, et du régime intermédiaire au régime bloqué. L'étude fut complétée par une expérience qui a révélé trois régimes (naturel, intermédiaire et bloqué).

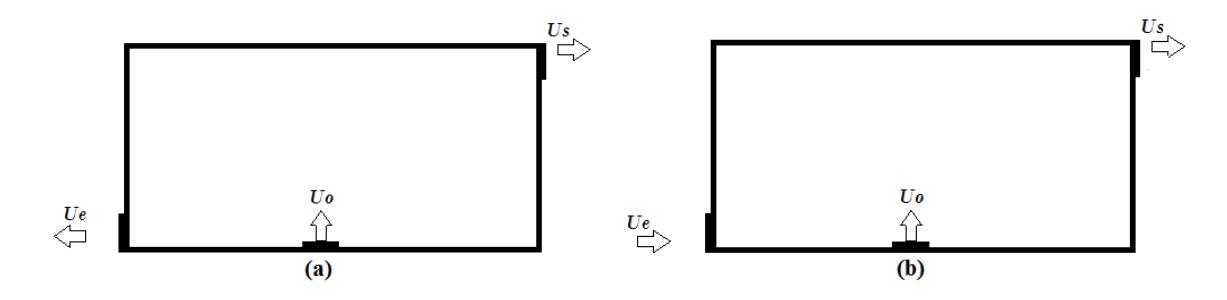

Figure 1.4: (a) Régime bloqué, (b) Régime naturel

#### <span id="page-19-1"></span><span id="page-19-0"></span>**1.5. Synthèse et conclusion**

*Les différentes études citées ci-dessus prouvent l'intérêt de la communauté scientifique pour les écoulements en espaces confinés, de par la diversité des situations étudiées (enceintes ouvertes ou fermées, en présence d'une source de chaleur, de flottabilité, ou de feu …), mais aussi les apports majeurs dans le domaine, et les lacunes en attente d'être comblées.* 

*En effet, les expériences effectuées dans les études antérieures ont permis de mesurer et de visualiser les champs de vitesse et de pression à l'intérieur d'enceintes chauffées et ventilées, mais aussi de prendre connaissance des différents régimes d'écoulement qui peuvent exister à l'intérieur de celles-ci, et des paramètres physiques qui peuvent influer sur ces derniers. Le but étant d'optimiser le phénomène de ventilation en contrôlant les écoulements pour évacuer et refroidir les espaces confinés.*

<span id="page-19-2"></span>*Ce qui se rapproche le plus d'une modélisation de ces écoulements sont les travaux de Paranthoen et Gonzalez (2010), mais ceux-ci ont eu pour but d'étudier ces régimes d'écoulement sur la base des vitesses au niveau de l'exutoire, ce qui ne permet pas de prévoir ces régimes d'écoulement à priori étant donné que ces dernières sont un paramètre de sortie de l'expérience. Une étude complémentaire dont le but serait de tenter de relier ces régimes d'écoulement à des paramètres à priori connus par l'expérimentateur (tels que les caractéristiques de la source, ou les paramètres géométriques de la maquette) serait donc pertinente, et permettrait de connaitre le régime d'écoulement susceptible de s'établir. C'est l'objectif que nous nous sommes fixé dans la présente étude.*

# Chapitre 2 : Etude numérique de l'écoulement dans l'enceinte

#### Chapitre2 : Etude numérique de l'écoulement dans l'enceinte

#### <span id="page-21-1"></span>**2.1. Définition de la problématique**

S'appuyant sur les travaux et les expériences effectués autour du thème (voir Chapitre1), les régimes d'écoulement pouvant exister dans une enceinte à deux ouverture ventilée moyennant l'injection d'une source de flottabilité sont bien connus : le régime naturel, où le fluide injecté sort par l'ouverture haute, entrainant l'air ambiant qui entre par l'ouverture basse, un régime bloqué, où le fluide injecté s'échappe par les deux ouvertures à la fois, et un régime intermédiaire où le fluide s'échappe par l'ouverture du haut et par la partie haute de l'ouverture du bas, et où l'air ambiant est entrainé à l'intérieur par la partie basse de l'ouverture du bas, figure (2.1).

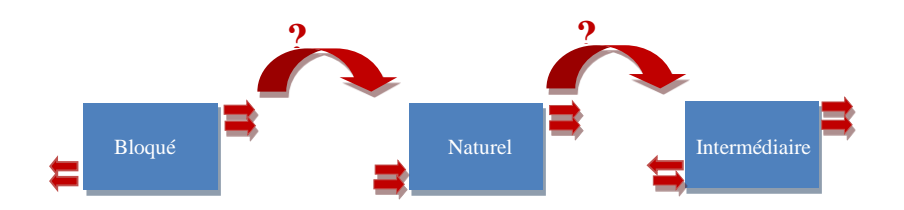

Figure 2.1 : Les régimes d'écoulement existants dans l'enceinte

<span id="page-21-0"></span>Le but de l'étude est de déterminer les conditions d'injection qui permettent le passage du régime naturel au régime intermédiaire, et du régime intermédiaire au régime bloqué, dans une enceinte parallélépipédique à deux ouvertures rectangulaires, ventilée par injection d'un mélange air-hélium par une buse rectangulaire placée au sol, figure (2.2).

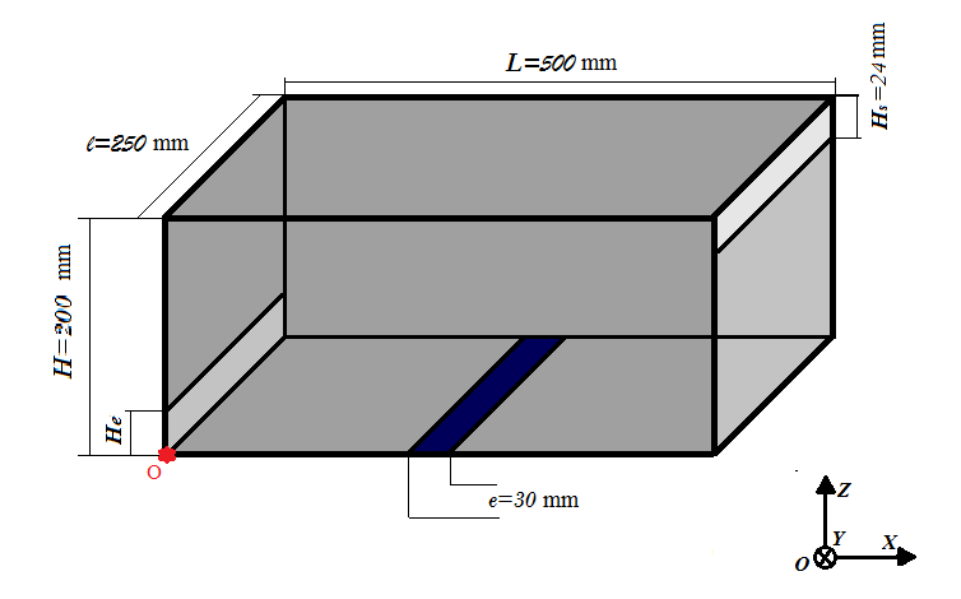

Figure 2.2 : Maquette physique et système d'axes utilisé

La connaissance des conditions d'existence de ces différents régimes permettrait éventuellement de résoudre des problèmes d'évacuation, en ajustant par exemple la largeur des orifices. Sur la figure (2.2), le repère absolu (OX, OY, OZ) utilisé dans la description des différents résultats d'origine O, est située au coin le plus bas de l'ouverture basse.

#### <span id="page-22-0"></span>**2.2. Analyse dimensionnelle du problème**

En pratique, les solutions analytiques aux problèmes de mécanique des fluides sont rarement satisfaisantes. Et pour cause, elles sont souvent issues d'une série d'hypothèses parfois peu réalistes. Cela dit, il existe une méthode alternative qui permet de dériver des corrélations reliant ces différents paramètres, se basant directement sur les résultats expérimentaux (ou numériques). Cette méthode n'est autre que l'analyse dimensionnelle.

En effet, si tous les paramètres physiques pertinents influant sur un phénomène sont à priori connus (par observation ou expérimentation), la méthode de l'analyse dimensionnelle permet de déterminer les nombres adimensionnels qui régissent ce dernier, et donc d'extraire une relation qualitative décrivant le phénomène. Une fois cette relation qualitative établie, il restera à déterminer la forme de la loi quantitative qui relie les paramètres précédents, grâce à un protocole expérimental. En d'autres termes, l'analyse dimensionnelle répond à la question : quel est le nombre de paramètres adimensionnels qui suffisent à décrire le phénomène physique et quels sont ces paramètres ?

Cette procédure offre le double avantage de l'adimensionnel qui permet d'un côté de s'affranchir des conditions en laboratoire, et de réduire le nombre de degrés de liberté du problème. Dans la problématique exposée au paragraphe 2.1 du présent chapitre, les grandeurs impliquées sont Hs, He, H, l, L, e, V, Δρ, g, µ, ρ. Les paramètres géométriques peuvent être regroupés dans les groupements adimensionnels géométriques suivants :

$$
\frac{H_s}{H};\frac{H_e}{H};\frac{l}{H};\frac{L}{H}
$$

Il reste à déterminer les groupements adimensionnels possibles faisant intervenir les paramètres e, V, Δρ, g, µ, ρ. Le tableau 2.1 exprime les différentes dimensions intervenant dans les unités des paramètres ci-dessus.

| Dimension | e | Δρ  | ø<br>0 |    |
|-----------|---|-----|--------|----|
| Masse     |   |     |        |    |
| Longueur  |   | - 2 |        | нO |
| Temps     |   |     |        |    |

<span id="page-23-0"></span>Tableau 2.1 : Matrice dimensionnelle des grandeurs physiques

Ces différentes unités faisant intervenir 3 dimensions physiques, le théorème de Vaschy-Buckingam stipule qu'il existe 6-3 groupements adimensionnels indépendants  $\pi_1$ ,  $\pi_2$ , et  $\pi_3$  régissant le phénomène, tels que :

$$
F(\pi_1, \pi_2, \pi_3) = 0 \tag{2.1}
$$

$$
\pi_i = e^{a_i} V^{b_i} (\Delta \rho)^{c_i} g^{d_i} \mu^{e_i} \rho^{f_i}
$$
\n(2.2)

Avec  $i = 1$  à 3

Ainsi, pour exprimer que les groupements  $\pi_i$  sont sans dimension, on fait appel à la matrice dimensionnelle ci-dessus pour écrire le système d'équations suivant :

$$
\begin{cases}\nc_i + e_i + f_i = 0 \\
a_i + b_i - 3c_i + d_i - e_i - 3f_i = 0 \\
-b_i - 2d_i - e_i = 0\n\end{cases}
$$
\n(2.3)

Choisissons comme grandeurs fondamentales, les variables ρ, e et V et formons chacun des trois groupements  $\pi_i$ . Les grandeurs restantes g,  $\mu$  et,  $\Delta \rho$  seront donc traitées comme des grandeurs dépendantes. Ainsi, pour former le groupement  $\pi_1$ , où nous faisons intervenir seulement g comme grandeur dépendante, posons  $d_1 = -1$ ;  $f_1 = 0$  et  $e_1 = 0$ . Le système d'équations (2.3) devient :

$$
\begin{cases}\nc_1 = 0 \\
a_1 + b_1 - 1 = 0 \\
-b_1 + 2 = 0\n\end{cases}
$$
\n(2.4)

La solution du système donne  $b_1 = 2$  et  $a_1 = -1$ ; ce qui définit le premier groupement :

$$
\pi_1 = \frac{V^2}{ge} \tag{2.5}
$$

qui est le nombre de Froude (Fr) basé sur la largeur de la buse d'injection e.

Pour former le deuxième groupement, dans lequel nous faisons intervenir uniquement la viscosité μ comme grandeur dépendante, posons  $e_2 = -1$ ;  $c_2 = 0$  et  $d_2 = 0$ 

Le système d'équations (2.3) devient dans ce cas :

$$
\begin{cases}\n-1 + f_2 = 0 \\
a_2 + b_2 + 1 - 3f_2 = 0 \\
-b_2 + 1 = 0\n\end{cases}
$$
\n(2.6)

Ce système a comme solution  $f_2 = 1$ ;  $b_2 = 1$  et  $a_2 = 1$  qui correspond au groupement de l'équation (2.7) suivant:

$$
\pi_2 = \frac{\rho eV}{\mu} \tag{2.7}
$$

qui est le nombre de Reynolds (Re) basé sur la largeur de la buse d'injection e. Finalement, pour l'adimensionnement de  $ρ_0$ , la variable  $Δρ$  suffit, et le troisième groupement sera :

$$
\pi_3 = \frac{\Delta \rho}{\rho} \tag{2.8}
$$

Ce groupement représente la différence de masse volumique (entre l'air et le mélange) relative (par rapport au mélange).

Ainsi, l'équation régissant la problématique est de la forme :

$$
F\left(\text{Re},\,\text{Fr},\frac{\Delta\rho}{\rho},\frac{\text{H}_\text{s}}{\text{H}},\frac{\text{H}_\text{e}}{\text{H}},\frac{1}{\text{H}},\frac{L}{\text{H}}\right)=0\tag{2.9}
$$

#### **Le nombre de Reynolds à l'injection**

Il n'existe pas de critère explicite pour se placer dans un régime particulier (laminaire ou turbulent) en se basant sur le nombre de Reynolds au niveau de la buse pour la géométrie particulière de la problématique en question. Dans le cadre de notre étude, il est de l'ordre de 100 à 900 (pour un panache plan, le régime est turbulent pour un Reynolds dépassant les 1700). Mais les expériences et les simulations faites précédemment montrent le caractère tourbillonnaire de l'écoulement. Pour cette raison nous nous affranchissons de l'influence du nombre de Reynolds à l'injection, en considérant le régime totalement turbulent.

En fixant les paramètres géométriques  $\frac{\Delta \rho}{\rho}$ ,  $\frac{H_s}{H}$  $\frac{H_{s}}{H}$  ,  $\frac{1}{H}$  $\frac{1}{H}$ ,  $\frac{L}{H}$  $\frac{L}{H}$  dans le cadre de notre étude, le nombre de Froude devient uniquement fonction du paramètre  $\frac{H_e}{H}$ .

$$
Fr = f\left(\frac{H_e}{H}\right) \tag{2.10}
$$

Nous nous intéresserons dans ce projet aux nombres de Froude auxquels il y a basculement de régime (du régime naturel au régime intermédiaire, et du régime intermédiaire au régime bloqué). De ce fait, les relations qualitatives sur lesquelles nous nous baserons afin d'extraire des corrélations sont les suivantes :

$$
\begin{cases}\n\text{Fr}_{\text{NI}} = \text{f}(\frac{\text{H}_{\text{e}}}{\text{H}}) \\
\text{Fr}_{\text{IB}} = \text{f}(\frac{\text{H}_{\text{e}}}{\text{H}})\n\end{cases} \tag{2.11}
$$

Où  $Fr_{\text{NI}}$  et  $Fr_{\text{NI}}$  sont les nombres de Froude pour le passage du régime naturel à l'intermédiaire, et pour le passage du régime intermédiaire au régime bloqué respectivement.

#### <span id="page-25-0"></span>**2.3. Description générale de l'outil numérique**

Le logiciel utilisé dans le présent projet est la sixième version d'un logiciel de CFD crée en 2000 par des développeurs du NIST en collaboration avec des chercheurs du VTT, spécialisé dans la modélisation des écoulements induits par des feux. Le programme résout numériquement une forme des équations de Navier et Stokes qui convient aux écoulements induits par des sources de chaleur en général, et aux écoulements de fumée en particulier, dans le but de décrire l'évolution de ces derniers.

Depuis sa création, FDS a été adopté par les designers de dispositifs de gestion de fumée, notamment pour l'étude de l'activation des détecteurs de fumée. Mais il s'est également avéré utile dans l'étude générale des feux et de la combustion. Le logiciel est accompagné du programme Smokeview, doté d'une interface souple qui permet de visualiser les résultats sur l'écran de l'ordinateur sous forme d'animation.

L'algorithme de résolution du logiciel FDS est basé sur une modélisation mathématique de la turbulence utilisée par de nombreux logiciels de CFD appelée LES (Large Eddy Simulation), ou par traduction, Simulation des Grandes Echelles. Ce modèle crée en 1963 par le météorologiste américain Joseph Smagorinsky est principalement basé sur le « Low-pass filtering », ou la considération d'un filtre passe-bas fictif qui permet de ne prendre en compte que les parties non négligeables de la solution, afin d'économiser le cout de calcul. Ainsi, dans ce modèle les plus grands tourbillons sont calculés (ils sont physiquement visibles dans le domaine de calcul), et les plus petits sont pris en compte en introduisant une viscosité supplémentaire.

Une fois les équations fondamentales de la mécanique des fluides modifiées au sens du modèle LES, la résolution se fait par une méthode des différences finies du second ordre. Dans une optique d'adaptabilité aux applications de lutte contre le feu, et de l'évacuation des fumées en bâtiments où les maquettes sont souvent parallélépipédiques, le logiciel exige l'utilisation d'une grille de mailles linéaires et de préférence uniformes (c'est-à-dire des mailles cubiques ou parallélépipédiques dans un cas à trois dimensions, carrées ou rectangulaires dans un cas à deux dimensions). Le choix des différentes dimensions de la grille revient à l'utilisateur. Le programme FDS étant destiné aux applications sur les écoulements induits par des sources de chaleur, des approximations simplificatrices correspondant aux faibles nombres de Mach ont aussi été ajoutées à son algorithme principal.

#### <span id="page-26-1"></span>**2.4. Mise en évidence de la symétrie du problème**

Avant de prendre le plan y= 125mm comme plan de référence pour la mesure et la visualisation du phénomène physique, il est nécessaire de vérifier que quel que soit le plan selon l'axe y choisi, les résultats obtenus sont les mêmes. Dans les figures (2.3) et (2.4), on montre les profils de vitesse horizontale moyenne au niveau de l'orifice d'entrée et de l'orifice de sortie respectivement, sur différents plans suivant l'axe y. Ces courbes montrent que les profils de vitesse moyenne au niveau de l'entrée et au niveau de la sortie sont pratiquement les mêmes, quel que soit le plan de mesure suivant l'axe Y.

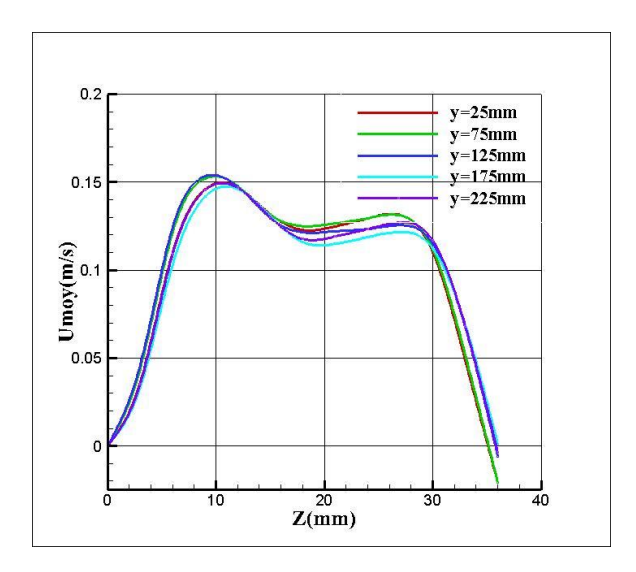

<span id="page-26-0"></span>Figure 2.3 : Profils de vitesses horizontales moyennes au niveau de l'orifice d'entrée sur différents plan Y

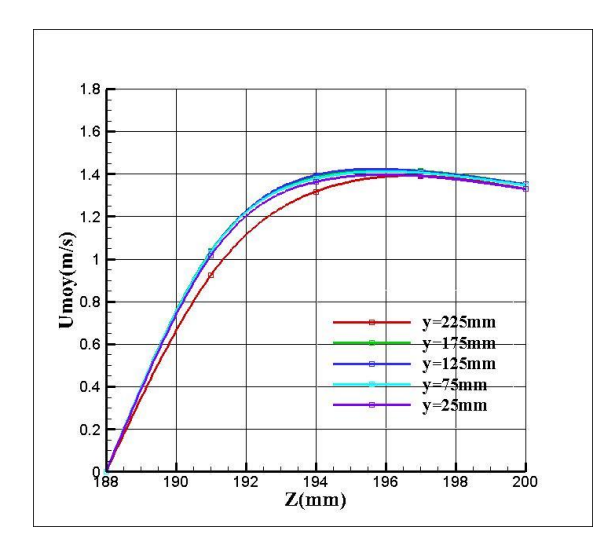

Figure 2.4 : Profils de vitesses horizontales moyennes au niveau de l'orifice de sortie sur différents plan Y

#### <span id="page-27-0"></span>**2.5. Identification numérique des régimes d'écoulement**

Afin de mettre en exergue numériquement les régimes qui se mettent en place dans l'enceinte pour différentes valeurs de vitesse d'injection (c'est-à-dire différents débits massiques d'injection) et différentes valeurs de Hs, il suffit de connaitre le signe de la composante horizontale de la vitesse selon l'axe x. Ainsi, au niveau de l'orifice du bas, quand celle-ci est positive, le fluide est entrant, et quand elle est négative, le fluide est sortant. Inversement pour l'orifice du haut : quand celle-ci est positive, le fluide est sortant, et quand elle est négative, le fluide est entrant. C'est pourquoi les capteurs de vitesse «U-VELOCITY» ont été placés tout au long des ouvertures, afin de pouvoir tracer les profils des vitesses horizontales moyennes au niveau des ouvertures et de déterminer les régimes d'écoulement. Cela dit, ces régimes peuvent être aussi directement visualisés sur Smokeview.

Ainsi, la valeur de la vitesse horizontale moyenne au niveau de l'entrée est :

- Positive sur toute l'ouverture d'entrée en régime naturel (fluide entrant).
- Négative sur toute l'ouverture d'entrée en régime bloqué (fluide sortant).
- Positive sur la partie basse, et négative sur la partie haute de l'ouverture d'entrée en régime intermédiaire.

Il est à noter que la composante horizontale de la vitesse étant toujours positive à la sortie, le fluide est toujours sortant par l'orifice du haut, quel que soit le régime d'écoulement.

#### <span id="page-28-1"></span>**2.6. Résultats numériques**

Dans la série d'essais suivante, nous fixons la densité du fluide injecté à 0.51 kg/m<sup>3</sup>, et la hauteur de l'orifice du bas H<sup>e</sup> à 30 mm, et nous faisons varier la vitesse d'injection (donc le nombre de Froude à l'injection) afin de repérer celles auxquelles il y a passage d'un régime à un autre. Afin de permettre la comparaison avec les résultats expérimentaux présentés dans la seconde partie du projet, nous présentons les résultats numériques en fonction du nombre de Froude.

- Série de simulations n°1
- $-\frac{H_e}{H}$  $\frac{a_e}{H} = 0.15$
- Δρ  $\frac{\Delta p}{\rho} = 0.23$
- Fr variable

Tableau 2.2 : Tableau des différents régimes obtenus pour différentes vitesses (nombres de Froude) d'injection pour la 1ère série de simulations

<span id="page-28-0"></span>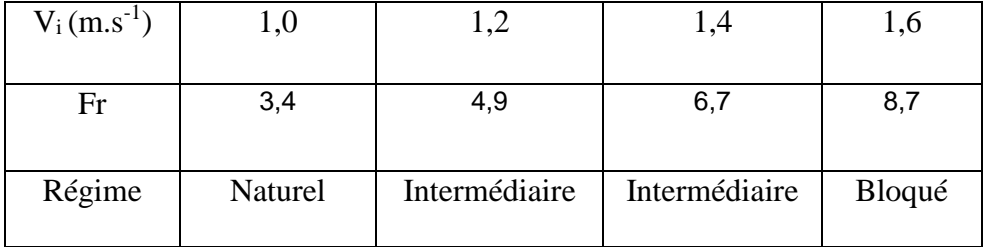

Le tableau (2.2) montre les différents régimes d'écoulement obtenus pour chaque vitesse d'injection. Il apparait qu'il y a transition entre le régime naturel et le régime intermédiaire pour une vitesse se situant dans l'intervalle [1 ; 1.2] c'est-à-dire un nombre de Froude se situant dans l'intervalle [3.4 ; 4.9] et transition entre le régime intermédiaire et le régime bloqué pour une vitesse se situant dans l'intervalle [1.4 ; 1.6] correspondant à un nombre de Froude se situant dans l'intervalle [6.7 ; 8.7]. Nous considérons les moyennes arithmétiques de chacune de ces valeurs limites comme valeurs de transition. C'est-à-dire les valeurs du nombre de Froude suivantes : 4.12 pour le passage du régime naturel au régime intermédiaire, et 7.7 pour le passage du régime intermédiaire au régime bloqué.

La même démarche est répétée pour différentes valeurs de la hauteur de l'orifice d'entrée H<sub>e</sub> entre 18 et 54mm. Les résultats sont résumés dans le tableau récapitulatif suivant :

| $H_e$ | $Fr_{NI}$ | $Fr_{IB}$ |
|-------|-----------|-----------|
| H     |           |           |
| 0,27  | 4,12      | 13,61     |
| 0,24  | 4,12      | 17,99     |
| 0,21  | 4,12      | 12,28     |
| 0,18  | 5,75      | 15,00     |
| 0,17  | 5,75      | 12,28     |
| 0,15  | 4,12      | 7,65      |
| 0,14  | 5,75      | 12,28     |
| 0,12  | 5,75      | 9,83      |
| 0,11  | 5,75      | 9,83      |
| 0,09  | 5,75      | 9,83      |

<span id="page-29-1"></span>Tableau 2.3 : Tableau récapitulatif des nombres de Froude de changement de régime pour différentes valeurs de He/H

## <span id="page-29-2"></span>**2.7. Exploitation des données numériques**

Le Tableau (2.3) permet de tracer les courbes d'évolution du nombre de Froude densitométrique de passage d'un régime à un autre en fonction de  $\frac{H_e}{H}$  afin de déduire la relation fonctionnelle qui relie ces deux paramètres physiques :

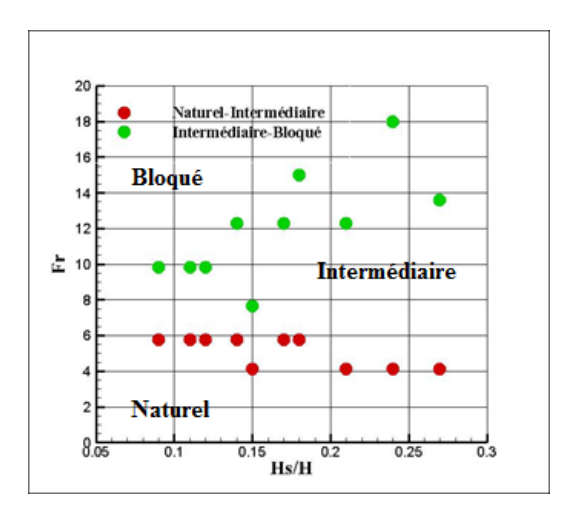

<span id="page-29-0"></span>Figure 2.5 : Evolution du nombre de Froude densitométrique du passage du régime naturel au régime intermédiaire et du régime intermédiaire au régime bloqué en fonction de  $H_e$ /H

A travers la figure (2.5), nous constatons que les points obtenus pour le passage du régime intermédiaire au régime bloqué sont très dispersés. Ceci s'explique en partie par le logiciel de calcul FDS appréhende mal l'entrainement de l'air par les panaches, ce qui justement le principal phénomène qui régit l'écoulement au niveau de l'orifice du bas.

Les courbes ci-dessus étant peu explicites, la loi reliant le nombre de Froude de passage d'un régime à un autre ne peut être mise en évidence moyennant des points aussi dispersés. Cela dit, le nuage de points rouges correspondant au passage entre le régime naturel et le régime intermédiaire laisse présager une faible dépendance entre le nombre de Froude et le paramètre  $\frac{H_e}{H}$ .

# <span id="page-31-0"></span>Chapitre 3 : Etude expérimentale

#### **Chapitre 3 : Etude expérimentale**

Une étude expérimentale a été effectuée au sein du laboratoire de l'établissement d'accueil d'Aix-Marseille université (Marseille) dont le but est de valider les résultats numériques obtenus.

#### <span id="page-32-1"></span>**3.1. Configuration expérimentale étudiée**

La maquette utilisée dans l'expérience est de dimensions similaires à la maquette numérique. Il s'agit d'une enceinte parallélépipédique (L x l x H), disposant de deux ouvertures rectangulaires de largeurs H<sup>e</sup> et Hs. La première ouverture effleure le sol, la seconde effleure le plafond. L'enceinte est alimentée en mélange air-hélium par une buse rectangulaire de largeur e située au sol et de débit variable. Comme pour la partie numérique, le but de l'expérience est d'identifier les différents régimes d'écoulement et les transitions entre ces derniers en fonction du nombre de Froude.

#### <span id="page-32-2"></span>**3.2. Descriptif du dispositif expérimental**

<span id="page-32-0"></span>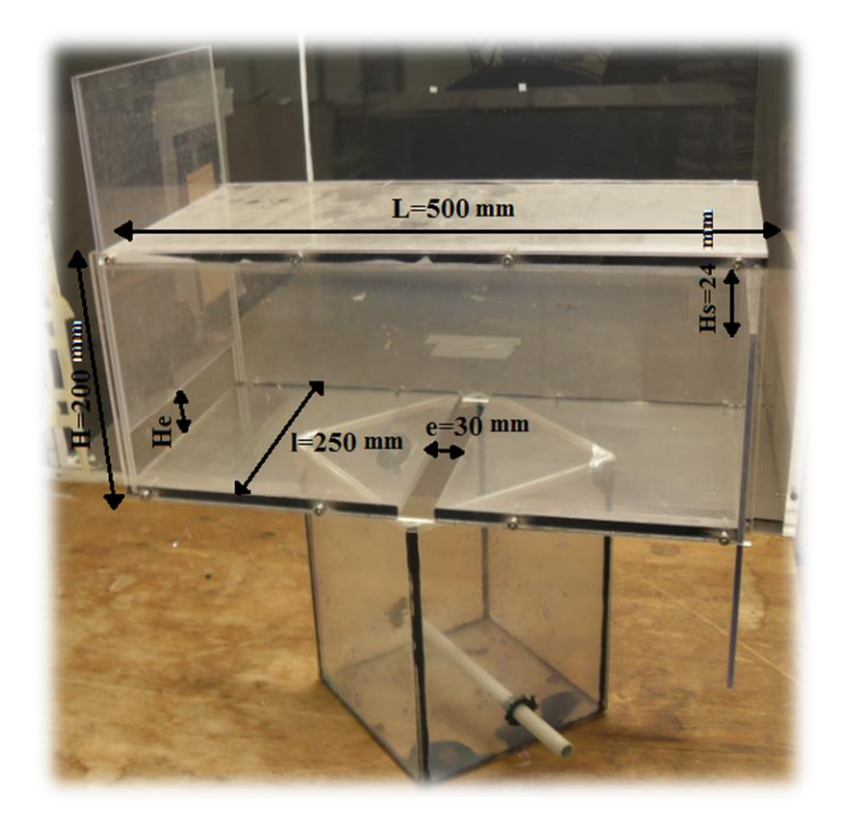

Figure 3.1 : Maquette expérimentale

C'est une enceinte parallélépipédique figure (3.1) d'une longueur L=500 mm, une largeur l=250 mm et une hauteur H=200mm. Les faces latérales les plus petites sont dotées d'ouvertures rectangulaires. L'une d'entre elles est munie d'une ouverture basse effleurant le sol, d'une largeur l=250mm et d'une hauteur variable grâce à un système approprié de glissière coulissante. La face opposée est munie d'une ouverture haute effleurant le plafond, d'une largeur l=250mm et d'une hauteur de H<sub>s</sub> = 24mm. Les parois latérales de 250mm x 200mm et celles de 500mm x 200mm sont en plexiglas de 5mm et de 8mm d'épaisseur respectivement.

Cette maquette est alimentée avec un mélange air-hélium, dont l'air provient du circuit d'air comprimé du laboratoire et l'hélium de bouteilles de stockage (présumées à 120bars). Les deux gaz arrivent dans deux tuyaux séparés, puis se croisent dans une canalisation où ils se chargent de particules d'ensemencement. La canalisation est connectée à un tuyau troué qui traverse une chambre tampon qui permet une injection uniforme au niveau de la buse d'alimentation de largeur e=30mm, et de longueur l=250mm.

#### <span id="page-33-1"></span>**3.3. Techniques de mesure et de contrôle**

#### <span id="page-33-2"></span>**3.3.1. Mesure du débit**

Les débits volumiques de l'air et de l'hélium sont réglables grâce à un système de vannes, et sont mesurés grâce à des débitmètres de marque Bronkhorst placés en amont de la conduite commune et en aval des vannes de régulation, figure (3.2).

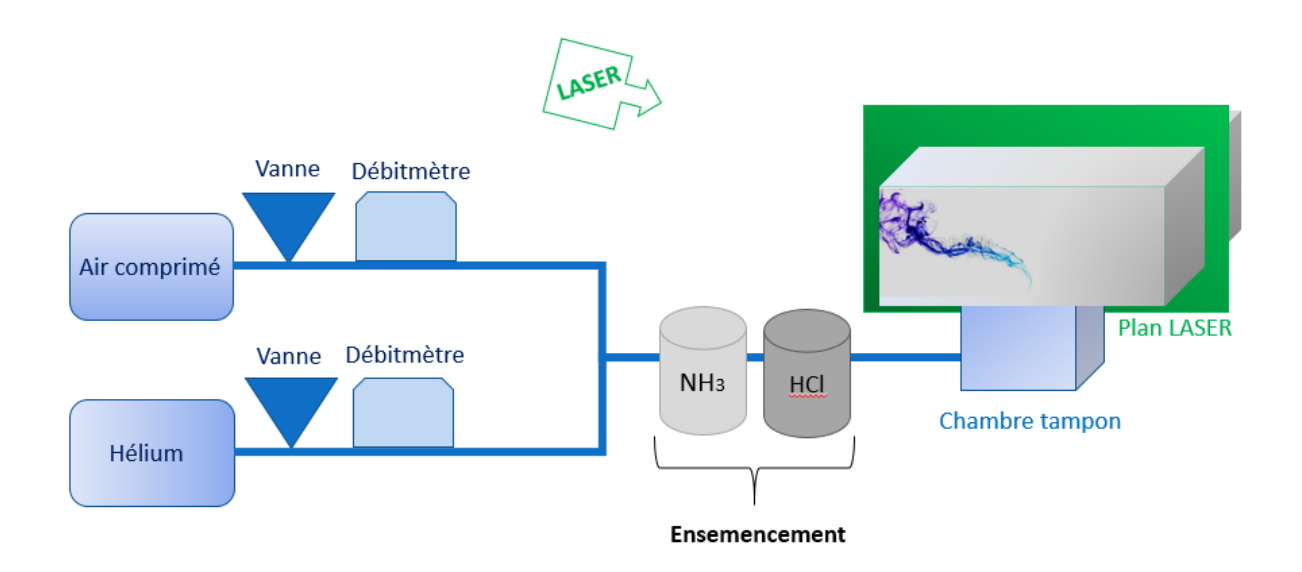

<span id="page-33-0"></span>Figure 3.2 : Schéma du dispositif expérimental

#### <span id="page-34-2"></span>**3.3.2. Visualisation**

Le mélange air-hélium étant transparent, il est nécessaire de l'ensemencer de particules afin de pouvoir le visualiser. Dans le cas présent, le mélange est chargé de particules d'acide chlorhydrique (HCL) et d'ammoniac (NH3) dans le but de former des sels d'ammonium, avant qu'il ne soit injecté dans une chambre tampon. Cette chambre sert à ralentir les jets provenant du tube d'injection, pour que le panache à l'injection ne soit conditionné que par la forme de la buse d'injection. L'écoulement est ensuite éclairé par un plan LASER, permettant une visualisation en 2D du plan médian.

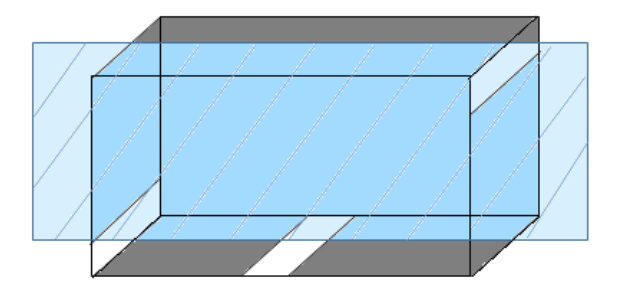

Figure 3.3 : Schéma du plan LASER de visualisation

<span id="page-34-1"></span><span id="page-34-0"></span>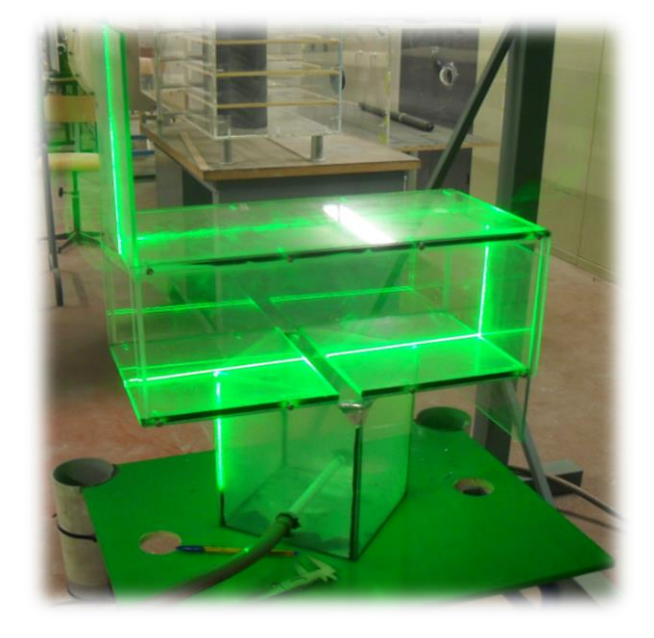

Figure 3.4 : Image réelle du plan LASER de visualisation

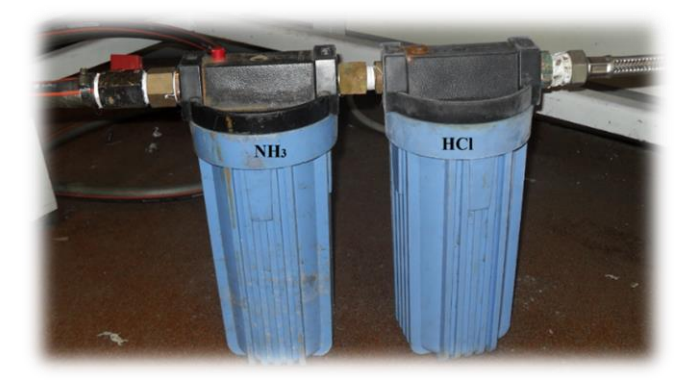

Figure 3.5 : Ensemencement du mélange air hélium par des sels d'ammonium

#### <span id="page-35-1"></span><span id="page-35-0"></span>**3.4. Protocole expérimental**

Dans cette expérience, les paramètres d'entrée connus par l'expérimentateur sont les débits volumiques de l'air, et de l'hélium. Ceux-ci permettent d'obtenir la fraction volumique de l'hélium, et donc la masse volumique du mélange moyennant la formule :

$$
\rho_{\text{mélange}} = \chi_{\text{He}} * \rho_{\text{He}} + (1 - \chi_{\text{He}}) * \rho_{\text{Air}} \tag{3.1}
$$

où χ<sub>He</sub> est la fraction massique de l'hélium,  $ρ_{He} = 0.17$  kg.m<sup>-3</sup> la masse volumique de l'hélium, ρAir=1.2 kg.m-3 la masse volumique de l'air, et ρmélange la masse volumique du mélange.

Partant du principe que les régimes d'écoulement dans l'enceinte dépendent des deux paramètres qui sont le nombre de Froude densitométrique à l'injection donné par la formule :

$$
\text{Fr}^* = \frac{V^2}{\frac{\Delta \rho}{\rho} eg} = \frac{Qo^2}{\frac{\Delta \rho}{\rho} eg Ao^2} \tag{3.2}
$$

Avec,  $Q_0$  et  $A_0$  le débit volumique et la section de la buse d'injection respectivement.

Et  $\frac{H_e}{H}$  rapport de la hauteur de l'orifice de sortie sur la hauteur de l'enceinte.

L'expérience se fait en fixant le débit volumique d'entrée (donc le nombre de Froude densitométrique) et en variant la hauteur  $H_e$  jusqu'à atteindre celle où il y a transition d'un régime à un autre. Cette dernière est identifiée visuellement.

#### <span id="page-36-1"></span>**3.5. Résultats obtenus**

<span id="page-36-0"></span>Le tableau ci-dessous donne pour chaque valeur de débit volumique d'injection, la masse volumique du mélange, le nombre de Froude densitométrique d'injection, ainsi que le rapport  $\frac{H_e}{H}$ auquel il y a passage du régime naturel au régime intermédiaire.

| $Q_{v,mellange}$ | Pmélange         | $H_e$          | $Fr^*$            |
|------------------|------------------|----------------|-------------------|
|                  |                  | $\overline{H}$ |                   |
| 195              | 0,82             | 0,19           | 2,04              |
| 218              | 0,71             | 0,22           | 1,97              |
| 219              | 0,92             | 0,16           | 3,48              |
| 243              | 0,35             | 0,28           | 1,4               |
| 244              | 0,76             | 0,17           | 2,73              |
| 246              | 0,95             | 0,05           | 4,94              |
| 248              | 0,59             | 0,21           | 2,03              |
| 291              | 0,68             | 0,18           | 3,3               |
| 293              | $\overline{0,5}$ | 0,23           | 2,49              |
| 315              | 0,89             | $\overline{ }$ | 6,44              |
| 332              | 0,76             | 0,09           | 5,04              |
| 350              | 0,33             | 0,24           | 2,84              |
| 365              | 0,65             | 0,15           | 4,88              |
| 380              | 0,41             | 0,19           | 3,69              |
| 383              | 0,68             | 0,09           | 5,7               |
| 393              | 0,17             | 0,27           | 3,02              |
| 414              | 0,48             | 0,15           | 4,77              |
| 464              | 0,52             | 0,1            | 6,35              |
| 483              | 0,59             | 0,05           | 7,68              |
| 511              | 0,17             | 0,24           | $\overline{5,11}$ |
| 624              | 0,36             | 0,13           | 9,38              |

Tableau 3.1 : Résultats expérimentaux pour le passage du régime naturel au régime intermédiaire

Ce tableau permet de tracer la courbe d'évolution du nombre de Froude densitométrique de passage du régime naturel au régime intermédiaire fonction de  $\frac{H_e}{H}$ :

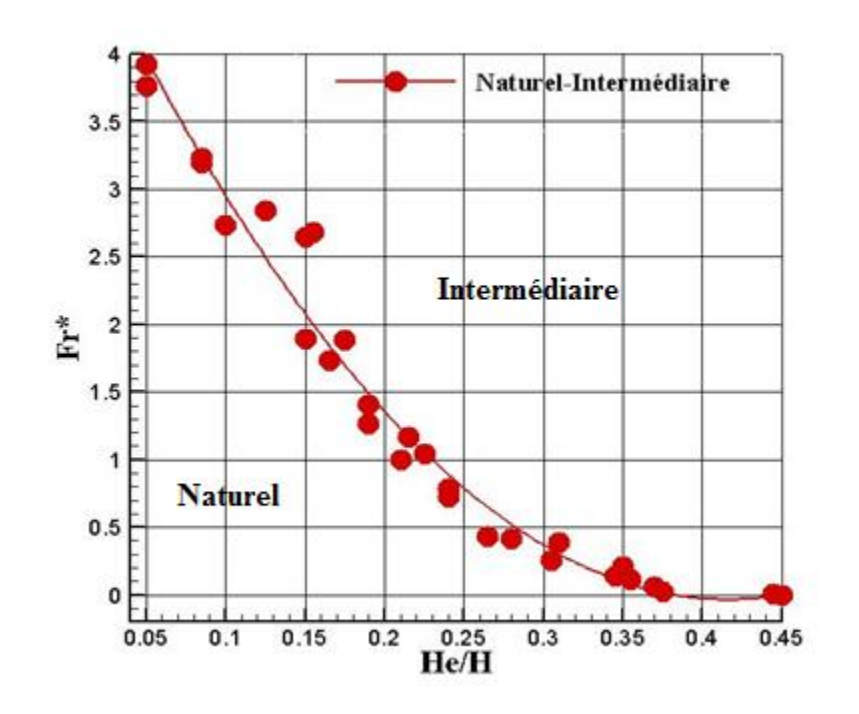

<span id="page-37-0"></span>Figure 3.6 : Courbe expérimentale pour l'évolution du nombre de Froude densitométrique du passage du régime naturel au régime intermédiaire en fonction de H<sub>e</sub>/H

La courbe expérimentale obtenue pour des valeurs  $0.05 < \frac{He}{U}$  $\frac{he}{H}$  < 0,45 présente une forme parabolique, dont l'interpolation par un polynôme de second degré donne l'équation suivante :

$$
Fr_{NI}^{*} = 30 * \left(\frac{H_e}{H}\right)^{2} - 25 * \frac{H_e}{H} + 5
$$
  
0,05 <  $\frac{H_e}{H} < 0.45$  (3.3)

Chaque point représente le point de transition entre le régime naturel et le régime intermédiaire. Ainsi, la prédiction faite lors de la partie numérique selon laquelle le nombre de Froude densitométrique de passage du régime naturel au régime intermédiaire dépendait faiblement du paramètre  $\frac{H_e}{H}$  n'a pas été vérifiée. En effet, la physique du phénomène confirme que plus la hauteur de l'ouverture d'entrée est grande, plus la vitesse d'injection nécessaire au passage du régime naturel au régime intermédiaire était petite (la fonction ci-dessus étant décroissante). Cela est dû

24

au fait que, lorsque le fluide est injecté dans l'enceinte, ce dernier se stratifie au plafond de celleci, formant un front séparant deux zones de densités différentes. Plus la vitesse d'injection (et donc le nombre de Froude d'injection) augmente, plus le front en question descend dans l'enceinte. Ainsi, plus l'ouverture du bas est petite, plus il est nécessaire de descendre le front (et donc d'augmenter la vitesse d'injection) pour atteindre le bord de fuite et évacuer le gaz par l'ouverture d'entrée.

## <span id="page-39-0"></span>Synthèse et conclusion

#### **Synthèse et Conclusion**

Dans ce projet, nous avons étudié le phénomène de ventilation naturelle qui se produit en présence d'une source de flottabilité (en l'occurrence un panache d'air-hélium) à l'intérieur d'une enceinte parallélépipédique à une ouverture haute, et une ouverture basse. Une analyse dimensionnelle a été faite afin de définir les paramètres physiques sur lesquels l'étude paramétrique peut être basée.

Ainsi, dans le cadre du présent projet, nous avons choisi d'étudier l'influence des paramètres physiques que sont le nombre de Froude (Fr), et le paramètre géométrique  $\frac{H_e}{H}$ . Trois régimes d'écoulement ont été dégagés :

- 1- Le régime naturel pour de moindres vitesses, correspondant au cas où le panache de gaz injecté provoque un entrainement d'air par le bas, et s'évacue par le haut (soit un écoulement entrant par l'orifice du bas et sortant par l'orifice du haut).
- 2- Le régime intermédiaire pour des vitesses un peu plus importantes, où l'écoulement est à la fois entrant et sortant par l'orifice du bas, mais toujours sortant par l'orifice du haut.
- 3- Le régime bloqué, pour des vitesses très importantes, où le régime est sortant par les deux orifices.

Afin d'étudier l'influence du paramètres physique  $\frac{H_e}{H}$  une série de simulations numériques a été réalisée : en faisant varier le paramètre Fr pour chaque valeur de  $\frac{H_e}{H}$  afin de déterminer la relation fonctionnelle entre ces deux derniers. Les points numériques obtenus pour le passage du régime intermédiaire au régime bloqué étant trop dispersés ont été peu exploitable, tant dis que ceux obtenus pour le passage du régime naturel au régime intermédiaire prévoyaient une faible dépendance du nombre de Froude par rapport au paramètre  $\frac{H_e}{H}$ .

Par la suite, il a été possible de confronter ces résultats numériques à des résultats expérimentaux pour le passage du régime naturel au régime intermédiaire, effectués sur une maquette expérimentale similaire au sein de l'établissement d'accueil. Il été constaté que les résultats expérimentaux ne correspondaient pas aux attentes du numérique. En effet, la courbe expérimentale s'est présentée sous forme de parabole, et non pas d'une constante ou d'une droite de faible pente. Une simple interpolation polynomiale a donné pour cette parabole l'équation suivante :

$$
Fr_{NI}^{*} = 30 * \left(\frac{H_e}{H}\right)^{2} - 25 * \frac{H_e}{H} + 5
$$

$$
0.05 < \frac{H_e}{H} < 0.45
$$

En outre, que ce soit dans le calcul numérique ou la procédure expérimentale, de multiples facteurs sont susceptibles d'engendrer des erreurs et des décalages entre ces deux résultats : 1- En premier lieu, le fait que la partie numérique soit sujette aux erreurs dues aux dimensions de la grille de maillage, ainsi qu'au modèle mathématique et physique adopté par le logiciel FDS qui est plus ou moins fidèle à la réalité physique.

2- En deuxième lieu, la différence entre la maquette expérimentale et la maquette numérique rend les situations physiques non exactement identiques. En l'occurrence, l'épaisseur des parois qui a été négligée dans la partie numérique, la présence d'une chambre tampon et d'un tuyau d'injection dans la partie expérimentale, avec les pertes de charges que ces derniers engendrent… etc.

3- En dernier lieu, toutes les erreurs de mesure systématiques et aléatoires propres à l'expérience, particulièrement quand la procédure d'expérimentation est basée sur une visualisation à l'œil nu. De plus, le passage du régime intermédiaire au régime bloqué nécessitant des débits importants, et donc difficiles à maitriser en pratique est difficilement repérable avec rigueur expérimentalement.

C'est pourquoi il est important de ne pas perdre en vue le fait que les résultats obtenus numériquement et expérimentalement sont à prendre avec précaution. L'étude faite doit d'abord être considérée dans sa globalité qualitative, puis comme point de départ pour une étude quantitative rigoureuse. Ces résultats qualitatifs ont permis de tirer la conclusion suivante : La loi d'évolution du nombre de Froude du passage d'un régime à un autre en fonction du paramètre géométrique contrairement à la loi qui relie le nombre de Froude densitométrique au paramètre  $\frac{H_s}{H}$ , sa loi d'évolution en fonction de  $\frac{H_e}{H}$  n'est pas une loi de puissance, mais une loi polynomiale.

### <span id="page-42-0"></span>**Références bibliographiques**

[1] Harris, F., (1916), *Stephen Hales, The Pioneer in the Hygiene of Ventilation*, published by [American Association for the Advancement of](http://www.jstor.org/action/showPublisher?publisherCode=aaas) Science.

[2] Genneté, L., (1767), *Purification de l'air croupissant dans les hôpitaux, les prisons, et les*  vaisseaux de mer, par le moyen d'un renouvellement continuel d'air pur et frais, éditions Permiffion.

[3] *Les nouvelles réglementations thermique, acoustique et aération propres aux départements d'outre-mer.* Rapport annuel ,Batiments d'habitation neufs (2009), Ministère de l'Écologie et du développement durable.

[4] McGrattan, K., (2013), *Fire Dynamics Simulator (FDS), Technical Reference Guide and Fire Dynamics Simulator User's Guide,* National Institute Of Science and Technology (USA).

[5] Forney, G. P., (2013), *Smokeview, a tool for vizualising Fire Dynamics Simulation Data,* version 6.1.10, National Institute Of Science and Technology (USA).

[6] Baines W. D.-f, Turner J. S., (1969), *Turbulent buoyant convection from a source in a confined region.* J. Fluid Mech., vol. 37. Issue 1, pp. 51-80*.* 

[7] Linden P. F., Lane-Serff G. F., Smeed.D. A., (1990), *Emptying filling boxes:the fluid mechanics of natural ventilation.* J. Fluid Mech, vol. 212. pp. 309-335*.* 

[8] Linden P. F., (1999), *The Fluid Mechanic Of Natural Ventilation,*  annu.Rev.Fluid.Mech.1999.31:201-238.

[9] Lin Y. J. P., and Linden P. F., (2002), *Buoyancy-driven ventilation between two chambers,* J. Fluid Mech,vol.463, pp.293-312.

[10] Paranthoen P., Gonzalez.M., (2010), *Mixed Convection in a Ventilated Enclosure,*  International Journal Of Heat and Fluid Flow,vol.31, Issue 2, pp.172-178.

#### <span id="page-43-0"></span>**ANNEXE**

&HEAD CHID='my\_simulation', TITLE='my\_simulation'/ &MESH ID= 'mesh1',IJK=201,83,68, XB= -0.1 , 0.503, 0.00 , 0.252, -0.003 , 0.201/ &MESH ID= 'mesh2',IJK=20,83,40, XB= 0.503 , 0.563 , 0.00 , 0.252, 0.120 , 0.240/ &MESH ID= 'mesh3',IJK=34,83,21, XB= -0.1 , 0.002 , 0.00 , 0.252, -0.003 , -0.06/ &TIME T\_END= 25/ &MISC RESTART=.TRUE./ ######définition de l'enceinte parallélépipédique ############ #####mur de gauche, hauteur de l'ouverture inférieure: 36mm####### &OBST XB= -0.001, 0.000, 0.00, 0.250 ,0.00, 0.20 / &HOLE XB= -0.001, 0.000, 0.00, 0.250 ,0.00, 0.036/ #### mur de droite, ouverture supérieure 12mm ###### &OBST XB= 0.500, 0.501, 0.00 , 0.250, 0.000, 0.2/ &HOLE XB= 0.500, 0.501, 0.00 , 0.250, 0.188, 0.2/ ######mur latéral###### &OBST XB=0.0, 0.5, 0.25, 0.25,0.0,0.2/ ##### plafond ###### &OBST XB=0.0, 0.5, 0.0, 0.25, 0.2, 0.2/ ##### sol ###### &OBST XB=0.0, 0.5, 0.0, 0.25, 0.0, -0.003/ ##### conditions aux limites ####### &VENT MB='XMAX', SURF\_ID='OPEN'/ &VENT MB='XMIN', SURF\_ID='OPEN'/ &VENT MB='YMAX', SURF\_ID='OPEN'/ &VENT MB='ZMAX', SURF\_ID='OPEN'/ &VENT MB='ZMIN', SURF\_ID='OPEN'/ ###### source de masse ######## &SPEC ID='HELIUM'/ &SURF ID='injection', VEL= -0.4, SPEC\_ID(1)= 'HELIUM', MASS\_FRACTION(1)= 0.2234, COLOR= 'ORCHID'/ #####buse d'injection###### &VENT XB= 0.235,0.265,0.0,0.25,0.0,0.0, SURF\_ID= 'injection' / #### output ###### &SLCF PBY=0.125, QUANTITY='DENSITY', SPEC\_ID='HELIUM', VECTOR=.TRUE. / &SLCF PBY=0.125, QUANTITY='VELOCITY', SPEC\_ID='HELIUM', VECTOR=.TRUE. / ###### capteurs ######## ### capteurs ponctuels entrée ####

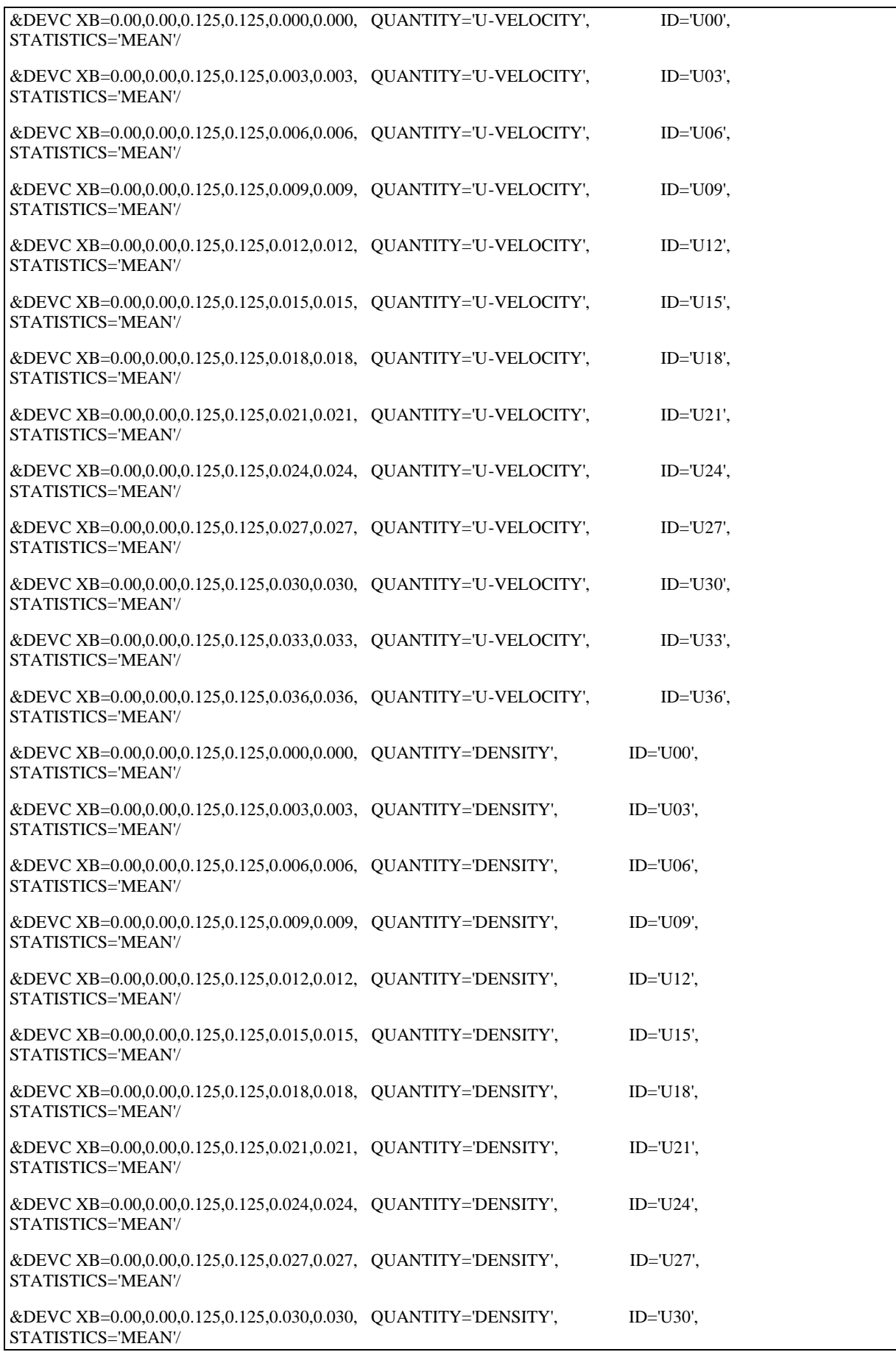

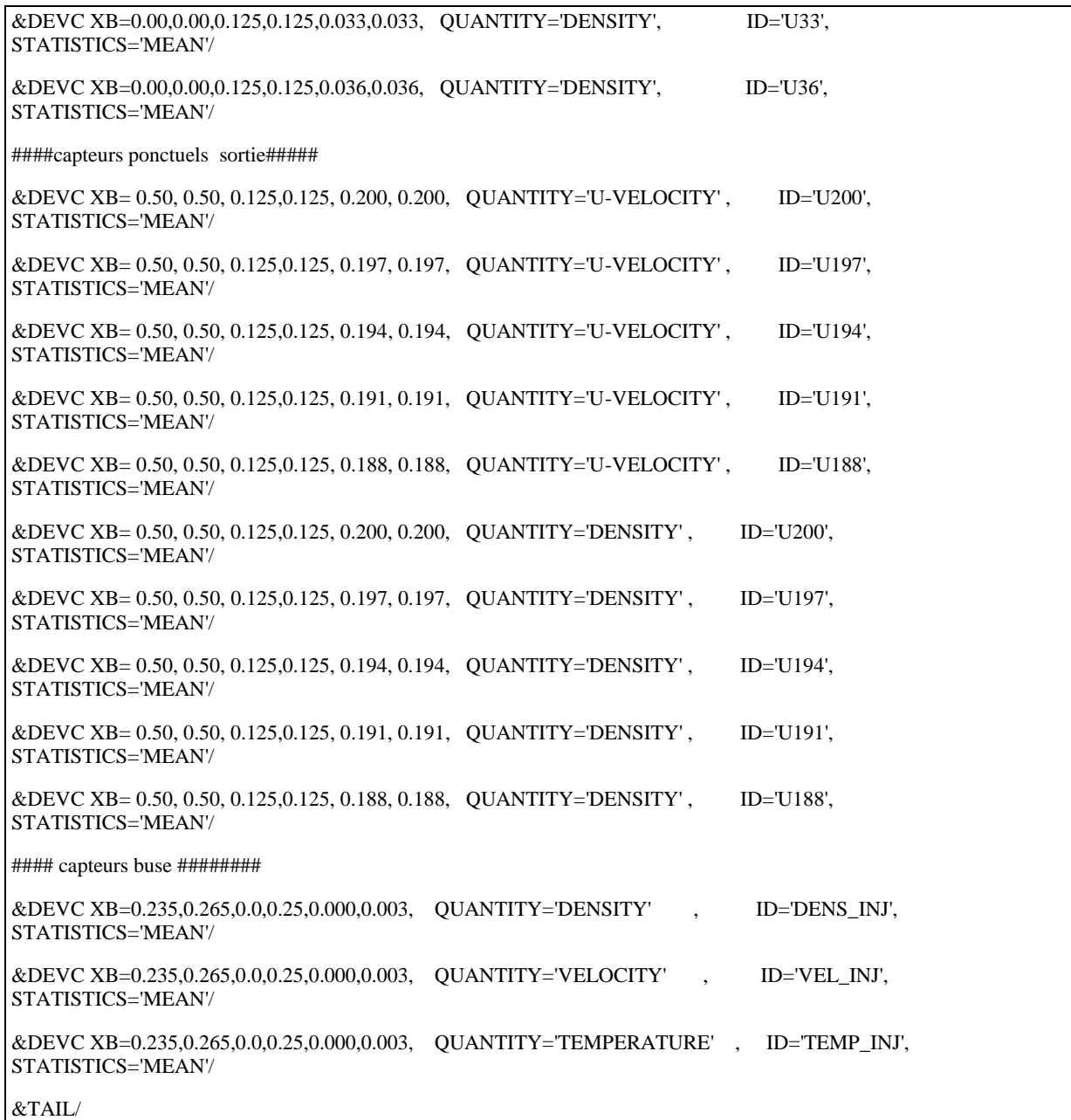